# Java spiekbrief

# **Commentaar**

#### Dient enkel voor de 'menselijke' lezer.

```
// ... tot het einde van de lijn
/* Dit type commentaar kan gerust
   meerdere lijnen beslaan. */
/** En deze speciale vorm wordt
    gebruikt voor programmadocumen-
    tatie (javadoc).
*/
```
# **Types**

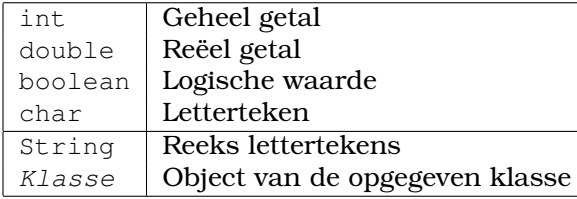

# Variabelendeclaratie

#### Steeds *type* gevolgd door *naam*:

```
int aantal;
String resultaat;
boolean verkocht;
```
# Definitie van een klasse

```
public class Naam {
```
}

```
// velddefinities
// (= variabelendeclaraties)
...
// constructordefinities
...
// methodedefinities
// (= functies/procedures)
...
```
(De exacte volgorde van de onderdelen is niet zo belangrijk.)

# Definitie van een veld

```
Algemene vorm: 'private type naam;'.
```

```
private double basisloon;
private Persoon chef;
private String naam;
```
# Definitie van een methode

```
public ...hoofding... {
   // declaraties van lokale variabelen
   ...
   // opdrachten
   ...
}
```
Drie soorten methodes (verschillende hoofdingen):

- Constructoren
- Procedures
- Functies

```
public Klassennaam (...parameters...)
    // = constructor
```
public void procedureNaam (...parameters...)

```
public type functieNaam (...parameters...)
```
Parameterdefinities (variabelendeclaraties) gescheiden door komma's. Ook haakjes als er geen parameters zijn.

```
public Persoon (String naam,
                double leeftijd) {
    ...
}
public void setNaam (String nieuweNaam) {
   ...
}
public double getLeeftijd() {
    ...
}
```
Naamconventies voor *getters* en *setters*.

### Namen

- Klassennaam begint met een hoofdletter
- Primitieve types: kleine letters
- Constanten: allemaal hoofdletters
- De rest: kleine letters
- Gebruik 'camel case'

```
class Persoon {...}
class LidVanClub {...}
```
int aantal; String naamVanKlant;

public void print (String str) {...}

private static final double CM PER INCH =  $2.54$ ;

Namen bestaan uit letters en cijfers en mogen niet beginnen met een cijfer.

### Declaratie van lokale variabele

#### Variabelendeclaratie, vaak met initialisatie.

int aantal;

```
String resultaat = ";
  double totaal = 0.0;
  double opp = length \cdot b \cdot c \cdot d;
Opgelet! Zonder private
```
### Eenvoudige opdrachten

#### Toewijzing:

naam = uitdrukking;

#### Procedure-oproep:

```
procedureNaam (uitdrukking, ...);
object.procedureNaam (uitdrukking, ...);
```
#### Print-opdracht:

System.out.println (uitdrukking);

Return-opdracht (enkel binnen functie):

return uitdrukking;

Elke opdracht eindigt met een puntkomma, ook de laatste!

### Uitdrukkingen

Combinaties van termen met bewerkingen:

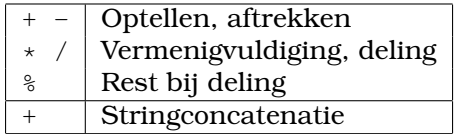

Opgelet! 7/3 geeft 2, 7.0/3.0 geeft 2.333. . .

Termen zijn

- Naam van een veld, parameter, variabele
- Constanten
	- 0 -10 2.5 "Hello there" true false
- Functie-oproep

functieNaam (uitdrukking, ...); naam.functieNaam (uitdrukking, ...);

• Constructor-oproep

new Klassennaam (uitdrukking, ...);

### **Selectie**

```
if (conditie) {
  // opdrachten
   ...
} else if (conditie) {
  // opdrachten
   ...
} else {
  // opdrachten
   ...
}
```
Het else-gedeelte mag weggelaten worden. Het else if-gedeelte komt 0 of meer keer voor.

### **Condities**

Uitdrukking met boolean waarde (true of false).

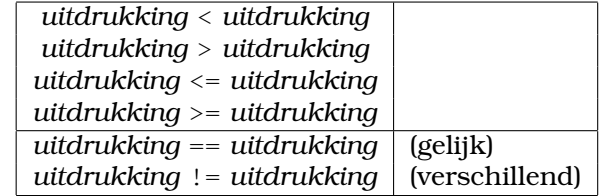

Opgelet! Gebruik == en != enkel met primitieve types (int, double, . . . ). Voor objecten: gebruik functie equals(...).

```
if (aantal == 0) {
  ...
}
if (opdracht.equals("STOP")) {
  ...
}
```
Combinaties van condities:

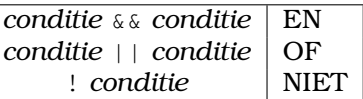

# Verhogen / verlagen

Afgekorte opdrachten om aantallen te verhogen of te verlagen

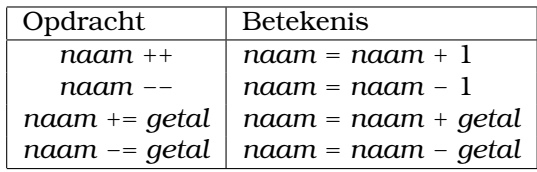

### Lussen

Zolang conditie voldaan is:

```
while (conditie) {
  // opdrachten
   ...
\mathfrak{r}
```
Lus met teller:

}

```
Voert opdrachten uit met i = 0, \ldots, 9:
```

```
for (int i = 0; i < 10; i++) {
       // opdrachten
       ...
  }
Met i = 9, 8, \ldots, 1:
  for (int i = 9; i >= 0; i--) {
      // opdrachten
       ...
  }
Met i = 2, 4, 6, \ldots, 20:
  for (int i = 2; i <= 20; i+=2) {
      // opdrachten
       ...
```
# Arrays (tabellen)

#### Declaratie

int[] tab; Persoon[] vakgroep;

#### Moet eerst worden gecreëerd

tab = new int $[5]$ ; Persoon[] vakgroep = new Persoon[10]; String[] namen = new String[aantal];

# Index van 0 t.e.m. *length*-1.

```
int eerste = tab[0]; // gebruiken
int laatste = tab[4];tab[2] = 17; // toewijzen
// overlopen
for (int i=0; i < namen.length; i++) {
  String naam = namen[i];
  // doe iets met naam
  ...
}
```
Speciale '*for each*'-lus waarmee je alle elementen van een tabel doorloopt van voor naar achter (zonder index):

```
for (String naam : namen) {
  // doe iets met naam
  ...
}
```
#### Meerdimensionale tabellen

```
double[][] afstand = new double[10][10];
int min = afstand[0][1];for (int i=0; i < 9; i++) {
 for (int j=i+1; j < 10; j++) {
   if (min < afstand[i][j]) {
     min = afstand[i][j];}
  }
}
```
### **Strings**

Individuele letters kunnen niet gewijzigd worden. Strings zijn *onveranderlijk* (Engels: *immutable*.)

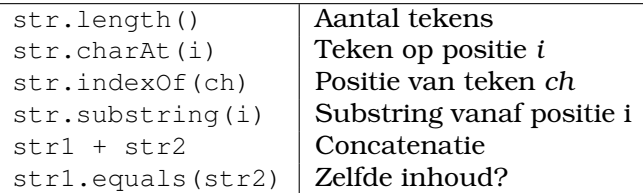

#### Posities worden geteld vanaf 0.

Nog veel meer 'ingebouwde' methoden — zie elektronische documentatie.

### Lijsten

```
Lijken op arrays, maar kunnen groeien en gebrui-
ken een andere notatie. Opgelet! Elementen moeten
objecten zijn. (Zie ook: wikkelklassen.)
Import nodig (bovenaan bestand)
  import java.util.ArrayList;
of (af te raden): import java.util.*;
Declaratie
  ArrayList<Persoon> vakgroep;
Creatie
  vakgroep = new ArrayList<Persoon> ();
  ArrayList<String> namen = new ArrayList<> ();
Aantal elementen
    namen.size()
Opvragen met get. Index van 0 t.e.m. length-1.
  String eerste = namen.get(0);String laatste = namen.get(name.size()-1);
Achteraan toevoegen met add
  vakgroep.add (persoon);
Verwijderen met remove (op index)
  vakgroep.remove (index);
For each-lus:
  for (Persoon p : vakgroep) {
    // doe iets met p
    ...
  }
Heeft heel veel 'ingebouwde' methoden — zie elek-
tronische documentatie.
Omzetten strings/getallen
String str = Integer.toString(getal);
String str = getal + '''; // meest gebruikt
int getal = Integer.parseInt(str);
```

```
int getal = Integer.valueOf(str);
```
### Wikkelklassen (wrapper classes)

Wikkelen primitief type in object.

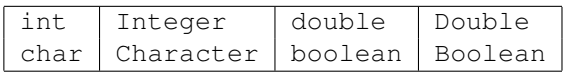

#### Voornamelijk gebruikt met lijsten

```
ArrayList<int> aantallen; // mag niet!
ArrayList<Integer> aantallen; // OK
```
Conversie van primitief type naar wikkelklasse is doorgaans automatisch:

```
int aantal = aantallen.get(0);
aantallen.add (rijen*kolommen);
for (int aantal : aantallen) {
  ...
}
```
### This

this verwijst naar het 'huidige' object.

Vaak gebruikt om onderscheid te maken tussen lokale variabelen (of parameters) en velden:

```
public class Persoon {
  private String naam;
  public Persoon (String naam) {
    this.naam = naam;
  }
}
```
# Null

Een variabele die *nergens* naar verwijst, heeft de waarde null.

```
if (namen[2] == null) {
  ...
}
persoon = null;
```

```
return null;
```
Voorbeelden

- Variabele gedeclareerd, maar niet geïnitialiseerd
- Elementen van nieuw gecreëerde arrays
- Expliciet null toegewezen aan de variabele

# **Object**

Methodes die elk object heeft/moet hebben:

Zet object om naar een String:

public String toString ()

Vergelijk met een ander object:

public boolean equals (Object ander)

Bepalen van een hash-waarde (voor gevorderden):

public int hashCode ()

Java voorziet automatisch standaardimplementaties van deze drie methoden.

# Klassenvariabelen

- Aangeduid met static
- Horen bij de klasse, niet bij het object
- Slechts één instantie per klasse

Voornamelijk gebruikt voor constanten:

```
private static final int MAX = 60;
private static final String[] TALEN = {
   "nl", "fr", "en"
};
```
# Willekeurige getallen

Een object van de klasse Random is een *generator* van willekeurige getallen. Je hebt slechts één generator nodig.

```
import java.util.Random;
...
public static Random RG = new Random();
```
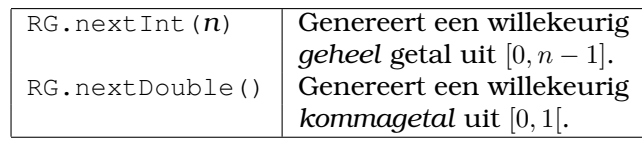

# Klassenmethoden

- Aangeduid met static
- Horen bij de klasse, niet bij het object
- Kunnen velden van object niet gebruiken

#### Vaak gebruikt voor 'rekenkundige' functies.

```
public static double kwadraat (double g) {
    return g*g;
}
```
Worden opgeroepen met klassennaam i.p.v. object.

double waarde = Math.cos(x) \*Math.sin(x);

Uit de Java-bibliotheek:

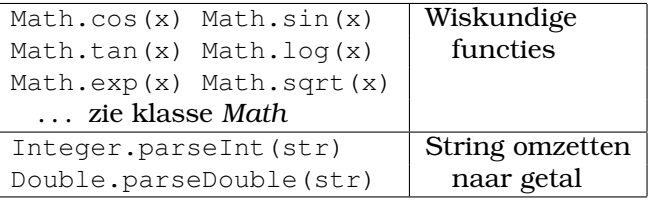

# De methode main

Opgeroepen wanneer een klasse wordt *uitgevoerd* als alleenstaand programma.

```
public static void main(String[] args){
 ...
}
```
Parameter args: opdrachtlijnargumenten

```
c:\Users\kc> java MijnKlasse piet jan
```
# **Overerving**

```
Klassendefinitie:
public Klasse extends Superklasse {
    ...
}
 • Een klasse kan maar één (directe) superklasse
   hebben.
 • Object is (indirecte) superklasse van alle klas-
   sen
Constructor van Klasse gebruikt constructor van
Superklasse als super(. . . )
  public Klasse (...) {
      super (...);
       ...
  }
Methode van Klasse kan 'verborgen' methodes ge-
bruiken van Superklasse met behulp van 'super.'
   public void beweeg (int dx, int dy) {
     ...
     super.beweeg (2*dx, 2*dy);
     ...
     super.beweeg (-dx, -dy);
     ...
   }
Velden van Superklasse alleen toegankelijk voor
Klasse als ze protected zijn (i.p.v. private)
  protected String naam;
Abstracte klassen en methoden
Abstracte methode: hoofding zonder implementatie
  public abstract void voegGewichtToe();
Abstracte methoden enkel toegelaten in abstracte
klassen.
public abstract class AbstracteKlasse {
   ...
}
Een abstracte klasse mag ook niet-abstracte metho-
den hebben (mét implementatie).
                                                public interface Naam {
                                                   // methodedeclaraties
                                                   // (= functies/procedures)
                                                   ...
                                                }
                                                  • Geen velden,
                                                  • Geen constructoren,
                                                  • Naam begint met hoofdletter zoals bij een klasse
                                                Methodedeclaratie: enkel hoofding, geen corpus.
                                                public interface Doos {
                                                  double getGewicht ();
                                                  void voegGewichtToe ();
                                                  boolean nogPlaatsVoor (double gewicht);
                                                }
                                                (Alle methoden zijn automatisch publiek)
                                                Implementatie van een interface
                                                Een klasse Klasse kan aangeven dat ze een inter-
                                                face Interface implementeert:
                                                public class Klasse implements Interface {
                                                   ...
                                                }
                                                Een klasse kan tegelijk meerdere interfaces imple-
                                                menteren en ook nog een andere klasse uitbreiden
                                                public class Klasse
                                                    extends Superklasse
                                                     implements Inter1, Inter2, Inter3 {
                                                   ...
                                                }
                                                Een interface kan andere interfaces uitbreiden
                                                (maar niet een andere klasse)
                                                public interface Interface
                                                    extends Inter1, Inter2, Inter3 {
                                                   ...
                                                }
```
Definitie van een interface